**الرحيم الرحمن ا بسم**

 **العالم ين رب الحمد محمد الخلق اشرف على والسلام والصلاة الطاهرين المعصومين الحجج بيته ال وعلى**

ا**خوتي الكرام :** اضع بين ايديكم هذا الدرس المترجم ليكون ملحق مع الكتيب الذي اطلقته بعنوان الدوال ++C ليكون مدخل الى البرمجة الكائنيه Object Oriented والتي ساحاول قدر الامكان الخوض فيها ف*ي* كتيب او درسّ لاحق ع*سى* الله ان ينفعنا واياكم به سائلكم الدّعاء الى المولى عز وجل ان يفرج **غمةالعراقالجريح .**

**التراكيب structures :**

تات*ي* اهميه التراكيب لتعريف متغيرات بطرق مختلفة عن الطرق المعهودة سابقا فقد نحتاج ان نعبر عن شئ له اكثر من متغير او انه ليس له نوع بيان*ي* محدد مثلا لو كنت تع*مل في محل و*احتجت ان تعبر عن سلعك المعروضه فكل سلعة لها اسم وسعر ورقم تسلسلي و منشا مثلا، فكيف ستعرف السلعة الواحدة هل ستعرفها من النوع الرمزي ام الصحيح ام الحقيقي ام <sub>ــــ</sub> فانت تحتاج هنا الى التعامل مع اكثر من نوع بيان*ي* للسلعة الواحدة

و التركيب بمفهومه العام هو القيد فهو يعبر عن عدة انواع بيانية مجموعة تحت تعريف واحد <u>.</u>

**الصيغةالعامة :**

```
struct name {
  type1 element1;
  type2 element2;
  type3 element3;
  .
  .
```
**}** *object\_name***;**

Struct : هي كلمة محجوزة للدلالة على انك تعلن عن تركيب. name : هو الاسم الذي نريد ان نطلقه على التركيب وهو أي اسم خاضع لقواعد التسمية ويمكن ف*ي* بعض الاحيا*ن اهم*اله كما سيات*ي* لاحقا . **. اوغيرهاlong ,int ,char هوالنوعالبيانيالذيستعرففيهعناصرالتركيبكانيكون: Type Element :هوالعنصرالمرادتعريفهوهويمكنانيكونأياسمتضعهشرطانلايكونكلمةمحجوزة (أي** انــه المتغير الذي سيكّون عنــاصر التركيب**) ولـعدد غير مـحدد من العنــاصر وحسب حـاجتك .** Object\_name : هي معرفات من نوع هذا التركيب**(** وهي هنا اختيارية**)** ويمكن تعريفها في هذا الموضع **مباشرةاوداخلالدالةالرئيسيةكانهامتغيرمننوعتركيب .**

**يقعالتركيببينجزءملفاتالهيدر files headersوبينجزءالاعلانعنالدالهالرئيسية**

```
كيف نعرف متغيرات من نوع تركيب
نستطيع عمل ذلك وطبعا بعد الاعلان عن التركيب وكما قلنا هناك طريقتين لتعريف المتغيرات من نوع هذا
                                                                                    التر كيب و هما
                 أ-   الاولى داخل جسم الدالة الرئيسية وكأنها متغير عادي مثلا اعلنا عن التركيب التالي
```

```
# include<iostream.h>
```

```
struct products {
  char name [30];
  float price;
} ;
int main ( )
{
      products radio;
      products TV, Freezer;
      .
      .
}
```
**بـ -اماالطريقةالاخرىلتعريفالمتغيراتفتتممباشرةبعدالاعلانعنالتركيبكماياتي**

```
struct products {
 char name [30];
  float price;
}TV,radio ;
   تلاحظ هنا اننا قمنا بتعريف المتغيرات خارج جسم الدالة الرئيسية بعد جسم التركيب مباشرة بدون الحاجة الي
                                                                       تعريفهمداخلالدالةالرئيسية
   ولا فرق بين الطريقتين سوى انك لن تقوم بتعريف المتغيرات من نوع التركيب داخل الدالة الرئيسية كما وانك
               تستطيع بهذه الطريقة (الثانية) ان تهمل اسم التركيب products او تتركه لافرق في الحالتين
struct {
  char name [30];
  float price;
}TV,radio ;
                        كما يمكنك تعريف متغيرات بالجمع بين الطريقتين على شرط ان يكون للتركيب اسم :
struct products {
  char name [30];
  float price;
}TV,radio ;
int main( )
{
      Products Freezer;
       .
       .
}
                                                                              التعامل مع التركيب :
     فيالامثلهالسابقةالتركيباسمه productsيضمداخلجسمهعنصرينبيانيينهما nameمنالنوع
    TV وهنانستطيعالتعاملمعالمتغيركالاتيمثلااردناادخالقيمللمتغيرfloat منالنوعprice وchar
                                                                             فيكونبالشكلالتالي:
cin>>TV.name ;
cin>>TV.price;
 تلاحظهنايذكرالمتغيراولامتبوعبـنقطة ( . )ثماسمالعنصرالمراداستخدامهمثلا price , nameوتاتي
    اهمية النقطة ( . ) هي انه وكماقلنا انه للتركيب عناصر ويذكر بعد هذه النقطة اسم العنصر و الذي يكون هو
                                                                المتغير الفعلي الذي يتم التعامل معه <u>.</u>
 ( radio.price ليسلهعلاقةبـTV.price) ايضااودالاشارةالىانكلمتغيرمستقلبقيمعناصرهفمثلا
                                    فلكلقيمتهويتبعمتغيرمستقلهوالمتغيرالرئيسي TVاو radio .
                                                      ايضا لو<sub>.</sub> اردت طباعة عنصر المتغير فيتم بالشكل
cout<<radio.price ;
cout <<Freeze.name ;
```
ويمكنك اجراع كافة الع*م*ليات الحسابية و المنطقية على عناصر التركيب مثلا :

**Example Float total\_price; total\_price = TV.price + Freeze.price + radio.price; Example**

```
if (Freeze.price < TV.price ) { do something};
```
اما الان اعتقد ان الفكرة من التركيب وطرق التعامل معه قد اتضحت وبناء علية سنأخذ مثال متكامل ومختلف **قليلا**

```
// example about structures
#include <iostream.h>
#include <string.h>
struct movie {
  char title [50];
  int year;
};
int main ()
{
movie mine,yours;
strcpy(mine.title,"Space Odyssey");
mine.year=1968;
cout<<"Enter title\n";
cin>>yours.title;
cout<<"Enter year\n";
cin>>yours.year;
cout << "My favourite movie is:\n ";
cout << mine.title;
cout << " (" << mine.year << ") \n";
cout << "And yours:\n ";
cout << yours.title;
cout << " (" << yours.year << ") \n";
return 0;
}
                                          Enter title: Alien
                                          Enter year: 1979
                                          My favourite movie is:
                                           2001 A Space Odyssey (1968)
                                          And yours:
                                           Alien (1979)
```
المثال يبين كيفية التعامل مع التركيب وعناصره

**هناتمالاعلانعنتركيباسمة moveليعبرعنالافلام (اسمالفيلم titleوتاريخه year(ثمابتداالبرنامج** الرئيسي بتعريف متغيرين من نوع هذا التركيب هما mine , yours وتم ادخال القيم ال*ى* عناصر المتغير mine مباشرة داخل البرنامج ( لاحظ ان المتغير الرمزي لانستطيع اسناد القيم اليه بالعلامة = ولذلك استخدمنا **لنسخمحتوىالخيطالرمزيالىالمتغيرstrcpy(mine.title,"Space Odyssey") الدالة ( mine.title)**

بعد التنفيذ يطلب البرنامج من المستخدم ادخال قيم ال*ى* المتغير الثان*ي* yours وبعد ان تدخل القيم يقوم البرنامج **بطباعة قيم المتغيرين على الشاشة .** 

كما يمكنك استخدام التراكيب مع الدوال ايضا حيث بامكانك تمرير متغير التركيب كاملا ال*ى* الدالة مثلا ف*ي* المثال اعلاه نستطيع عمل دالة للطباعة اسمها print ونرسل لها متغير التركيب وتقوم بطباعة عناصره

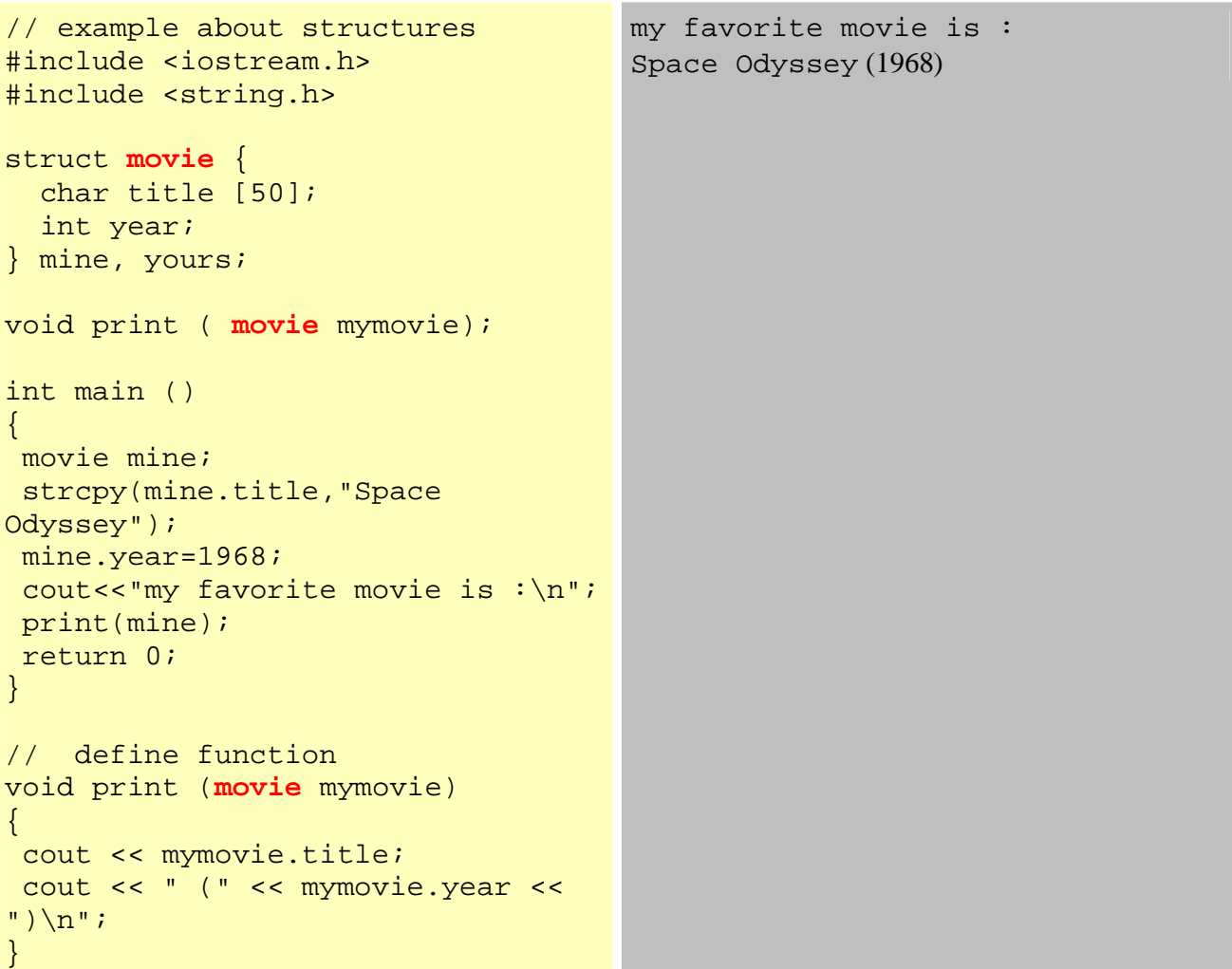

كما يمكنك ايضا تمرير عنصر واحد او اكثر ال*ى دال*ة عل*ى* ان يعرف باراميتر الدالة من نفس نوع العنصر داخل التركيب وليس من نوع التركيب مثلا لو اردنا تمرير العنصر title فقط ال*ى* الدالة لطباعته فسيكون البرنامج بالصورة التاليه

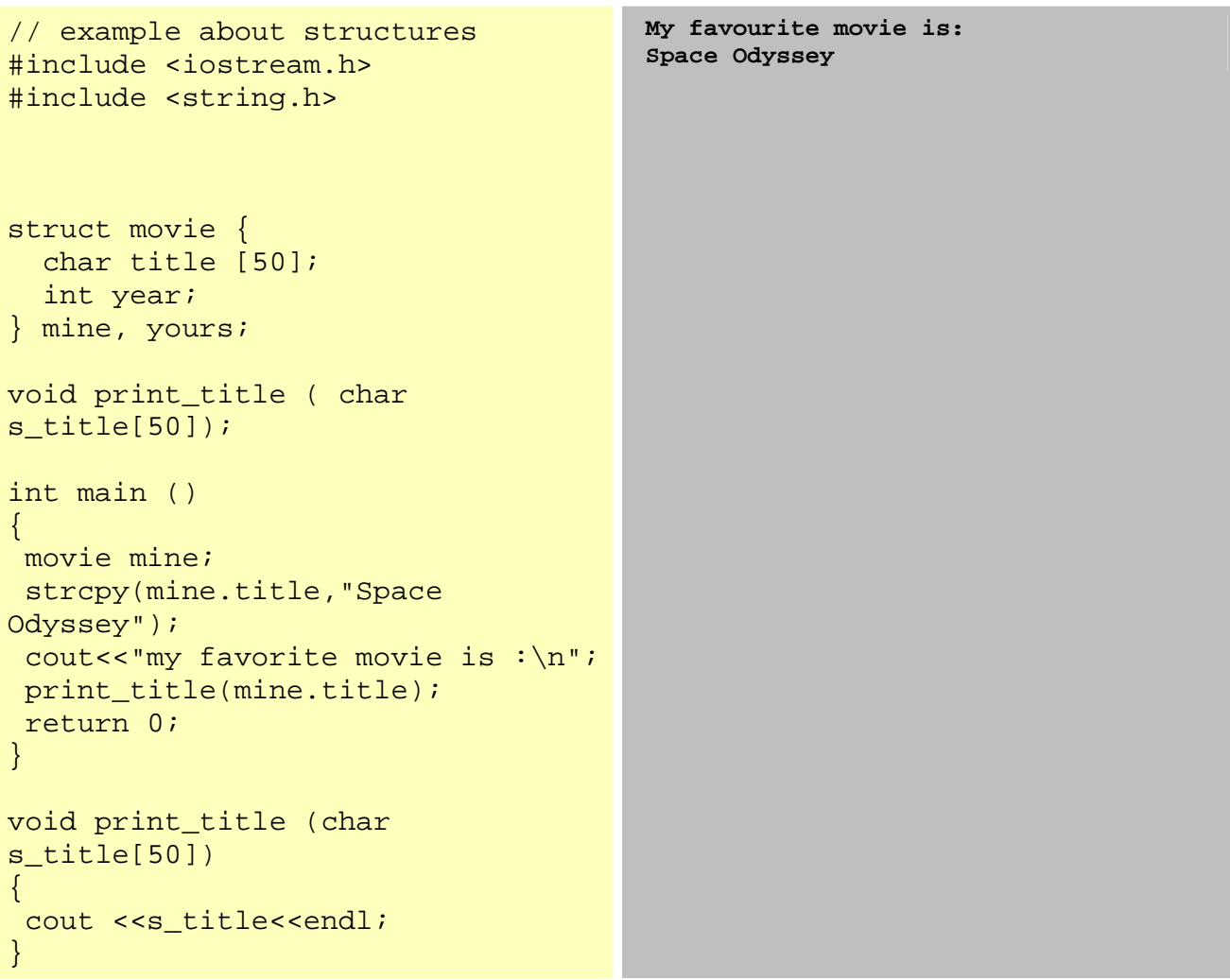

احدى خصائص التراكيب هو انه يمكن استخدام جميع عناصرها او جزء منها ففي المثال اعلاه استخدمنا فقط **العنصر titleواهملنا yearوذلكحسبحاجتنافيالبرنامج .**

> **فيهذاالمثالسننشئقاعدةبياناتبالاعتمادعلىالتراكيب** قمنا سابقا بتعريف متغيرات من نوع تراكيب مثلا<sup>ً</sup> التركيب التال*ي* يعرف طالب على اساس معلوماته

**struct info{ char name [50]; int age; long no; };**

والان لو اردنا ان نعرف طالب من هذا النوع فسنعرفه كالتال*ي* 

**info student;**

ليست هناك أي مشكلة ولكن ، لو اردنا تعريف عشرة طلاب فهل سنكتب عشر متغيرات كما في الشكل **info student1, student2, student3, student4, ……, student10** وتخيل لو انك اردت ادخال العناصر للطالب الاول فسيتحتم عليك ان تكتب **cin>>student1.no>>student1.name>>student1.no;**

ولو اردت ادخال البيانات لجميع الطلاب فسوف يتحتم عليك كتابتها عشر مرات وكذلك لو اردت طباعتهم ناهيك عن عمليات المعالجة و المقارنات و التعديل و و و و و فهل هذه طريقة عملية في البرمجة وهل تدل على مهارة او احتراف ؟ بالتاكيد لا اذن لا بد من وجود طريقة اخرى ابسط واقصر وهي باستعمال المصفوفة ولا شئ سيختلف سوى انك لن تعرف متغير من نوع info ولكنك ستعرف مصفوفة من هذا النوع info وكما يلي

info student[10];

اصبحت لدينا مصفوفة من نوع تركيب info ولادخال بيانات الى العنصر الاول من المصفوفة cin>>student[0].name: cout<<student[0].age;

> و هكذا بقية العناصر والذي سيختلف فقط دليل المصفوفه .....2.3..... 0.1.2.3 ولطباعة العمر مثلا

cout<<student[0].age;

وهكذا بقية العناصر

وكما تعرف انك تستطيع استخدام العدادات مع المصفوفة ولذلك تستطيع التعامل مع كل عناصر المصفوفة بسهولة ويسر

شاهد المثال التالي

```
// example about structures
#include <iostream.h>
#include <string.h>
#include <iostream.h>
struct info{char name [50];
int age;
long no;
\} ;
int main ()
 info student[10];
 for(int i=0;i<10 ;i++)
 cin>>student[i].no>> student [i].name>> student [i].age;
for( i=0; i<10 ; i++)
\{cout<< student [i].no<<" "<< student [i].name<<" "<<
student [i].age <<endl;
coust << "----------\nreturn 0;
\}
```
وبذلك تستطيع انشاء قاعدة بيانات كاملة بهذه الطريقة كما يمكنك تعديل البرنامج لاضافة ميزات اخرى اليه مثل البحث عن اسم طالب او معر فة الطلاب ذو ي اعمار محددة و الكثير الكثير

التر اكيب المتداخلة

يمكن ان يكون هناك تركيب يحتوي على تركيب اخر (أي انه يكون هناك تركيب يحتوي على عنصر هذا العنصر من نوع تركيب ايضا) وهذه تسمى التراكيب المتداخلةً مثلا

```
#include<iostream.h>
struct s name{
char first[20];
char father[20];
char family[20];
\} ;
struct s_student{
s_name name;
int av;
\} ;
int main()
\left\{ \right.s_student stud[3];
for (int i=0;i<3;i++)
 cout<<"Enter student name ";
 cin>>stud[i].name.first;
cout<<"Enter family name ";
 cin>>stud[i].name.family;
cout << "Enter av ";
 cin>>stud[i].av;
cout << " --------------------------\n";
for (i=0;i<3;i++)\{cout<<stud[i].name.first;
  cout<<" "<<stud[i].name.family;
  cout<<" "<<stud[i].av<<endl;
 \}return 0;
\}
```
**المثالابتدابالاعلانعنتركيباسمه name\_sتتكونعناصرةمنالاسمالاول firstواسمالاب fatherو اسمالعائلة family٬ثمتمتعريفتركيباخراسمة student\_sتمفيهتعريفعنصرينالاولهوالاسم احدالقيمالتاليةname المعلنعنهوبذلكيمكنانياخذالعنصرs\_name مننوعالتركيبname name.first name.father name.family**

**وحسبحاجتنافيالبرنامج (مثلافيمثالنااستخدمناالاسمالاولواسمالعائلةفقط ) بعدهاتمالاعلانعنتركيباسمه student\_sوالذييحتويعلىعنصرينالعنصرالاول nameمننوع** التركيب name و والذي من الممكن ان ياخذ ثلاث عناصر كما ذكرنا ، و العنصر الثاني av من النوع الصحيح **٬امافيالدالةالرئيسيةفقدابتدئنابالاعلانعنمصفوفهاسمها studمننوعالتركيب student\_sوتم استخدامعداد (counter(لادخالالقيماليهاوكماتلاحظ .**

حيث للتعامل مع العنصر name من المعرف [i]stud ينبغي وضع نقطة **( . ) بعد [i**stud] وبعدها كلمة **nameولماكان nameمننوعتركيبايضافانهيتبعبنقطةاخرىلاننااصبحناالانداخلالتركيب family اوfirst ثمبعدالنقطةنكتبالعنصرالمرادوهوفيمثالناs\_name**

**cin>>stud[i].name.first**

**اماالعنصر avالتابعللتركيب student\_sفانهلادخالالقيماليهيذكرالعنصرالمعرفمثلا [1]studمتبوع بنقطةثم avمثلا:**

**stud[i].av;**

**ويمكنتوضيحهبمخططكالتالي :**

**Struct s\_student { S\_name name; int av; } .First .Father .Family**

اعتقد انه يمكننا القول الان ان هذا الموضوع انتهى ونحن مستعدين الان بهذا الموضوع وموضوع الدوال للدخول **الىالبرمجةالكائنيةالمنحى oop .**

م**ثن***ى* **عبد الرسول محسن الفرطوس***ي* **كليةشطالعربالجامعة ۲۰۰٦ Compiler\_x@yahoo.com**